## Santa Catarina **CAMARA MUNICIPAL DE GUARUJA DO SUL**

Comparativo da Despesa Autorizada Com a Empenhada - Anexo TC 08

Entidade : CAMARA MUNICIPAL DE GUARUJA DO SUL

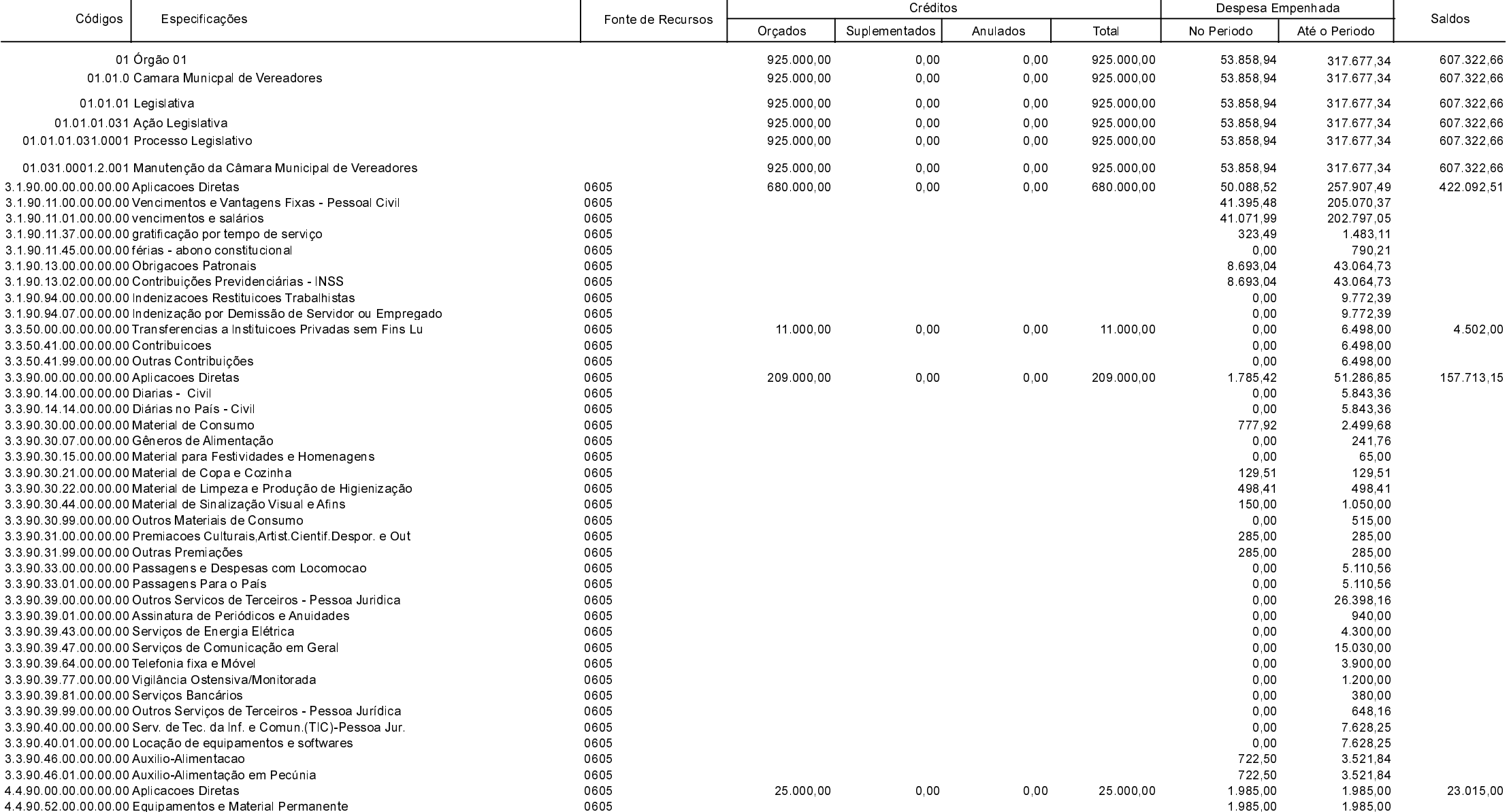

**Betha Sistemas** 

Exercício de 2021

Período: Maio Página 1 de 2

## Santa Catarina **CAMARA MUNICIPAL DE GUARUJA DO SUL**

Comparativo da Despesa Autorizada Com a Empenhada - Anexo TC 08

## Entidade : CAMARA MUNICIPAL DE GUARUJA DO SUL

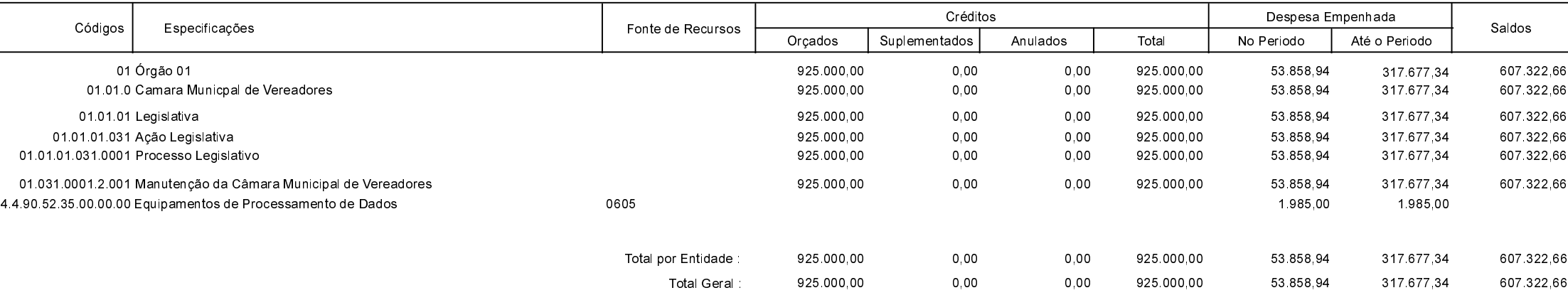

Guarujá do Sul, 16/06/2021

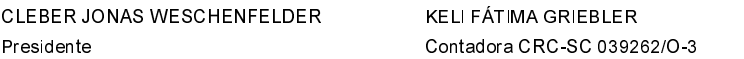

Exercício de 2021

Período: Maio

Página 2 de 2